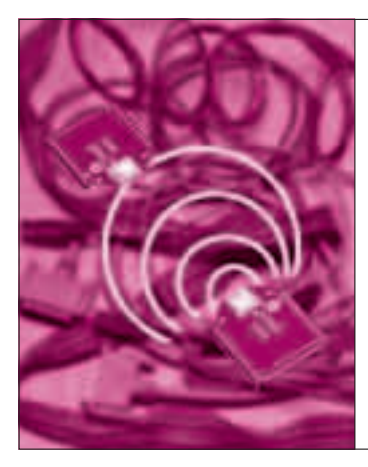

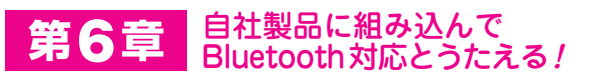

## UART入出力の BluetoothモジュールZEAL-C02

野口 泰 Yasushi Noguchi

 Bluetoothは,携帯機器のヘッドセットやパソコンのマウスなど多くの機器 に採用されています.USB接続のドングルは数百円で売られているなど,安価 で身近な近距離通信の方式です.ここでは,定番インターフェースRS-232-C を簡単にワイヤレス化できるモジュールを紹介します. **〈編集部〉**

**ZEAL-C02(ES)+ピッチ変換基板を,5名様にプレゼント!** 応募方法の詳細はp.219を参照してください. ※本製品の当選者の氏名は、問い合わせ対応のためメーカに提供します. ご了承ください

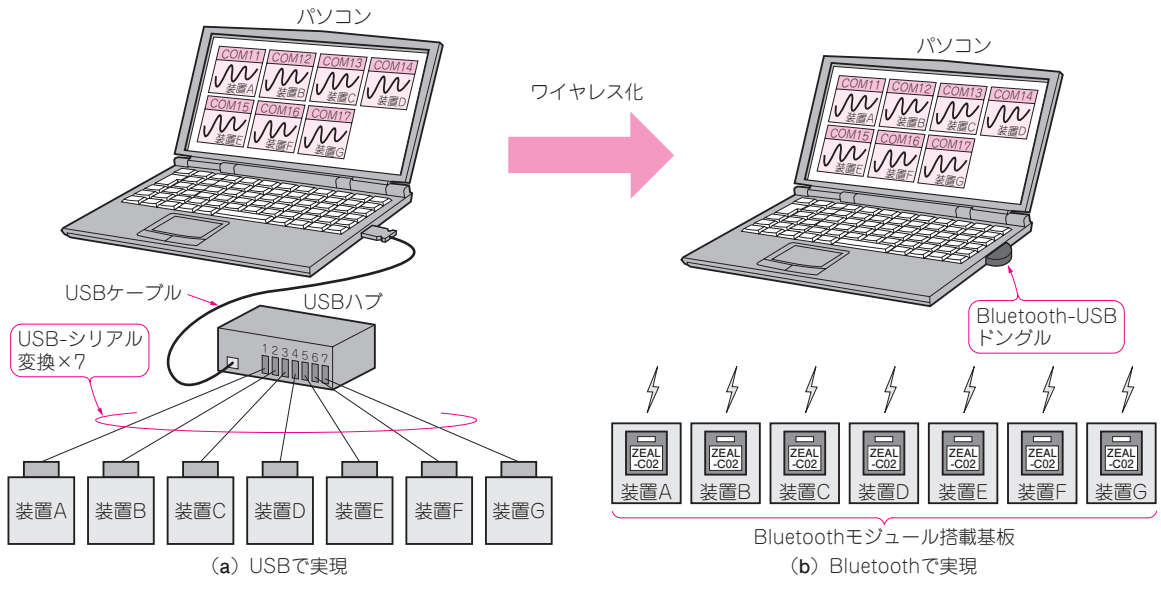

**図1 Bluetoothでは7台の装置とスッキリと通信できる** 

 測定装置などには,昔からRS-232-Cと呼ばれる シリアル通信が使われています.

 BluetoothモジュールZEAL-C02は,UARTインタ ーフェースによりマイコンと通信します(**写真1**).パ ソコンなどホスト機器にてオープンするCOMポート 番号を変更すれば, RS-232-C, USB, Bluetoothと 通信の選択肢を増やせます.

## Bluetoothはここがいい

**● パソコンだけじゃなく携帯機器にも搭載されている** 一部のパソコンや多くの携帯機器がBluetoothを内 蔵しています.標準で搭載されていなくても家電量販 店などで販売されているUSBドングルを使って、簡 単にBluetooth機能を搭載できます.

 例えばデータ・ロガーとパソコン間を無線化しよう とした時にBluetooth以外の規格を選ぶと,データ・ ロガー側もパソコン側にも無線モジュールを用意する 必要があります. Bluetoothならばデータ・ロガー側 にだけBluetooth機能を搭載すれば、パソコン側はハ ードを変更せずに使えます.

**● パソコン1台で7台のBluetooth機器と通信できる** Bluetoothを搭載した無線機器には,マスタとスレ